**Spring 2015,CIS II Project #4** 

### **Project Checkpoint Presentation**

**Han Xiao hxiao9@jhu.edu** 

**Mentors Dr. Nassir Navab (nassir.navab@jhu.edu) Bernhard Fuerst (be.fuerst@jhu.edu) Javad Fotouhi (fotouhi@jhu.edu)** 

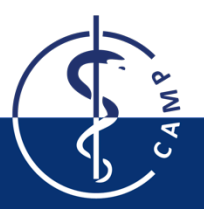

### **1. Project Overview**

**Our goal is to integrate a depth sensor (Kinect sensor) into the CamC (Camera Augmented Mobile C-arm) system.** 

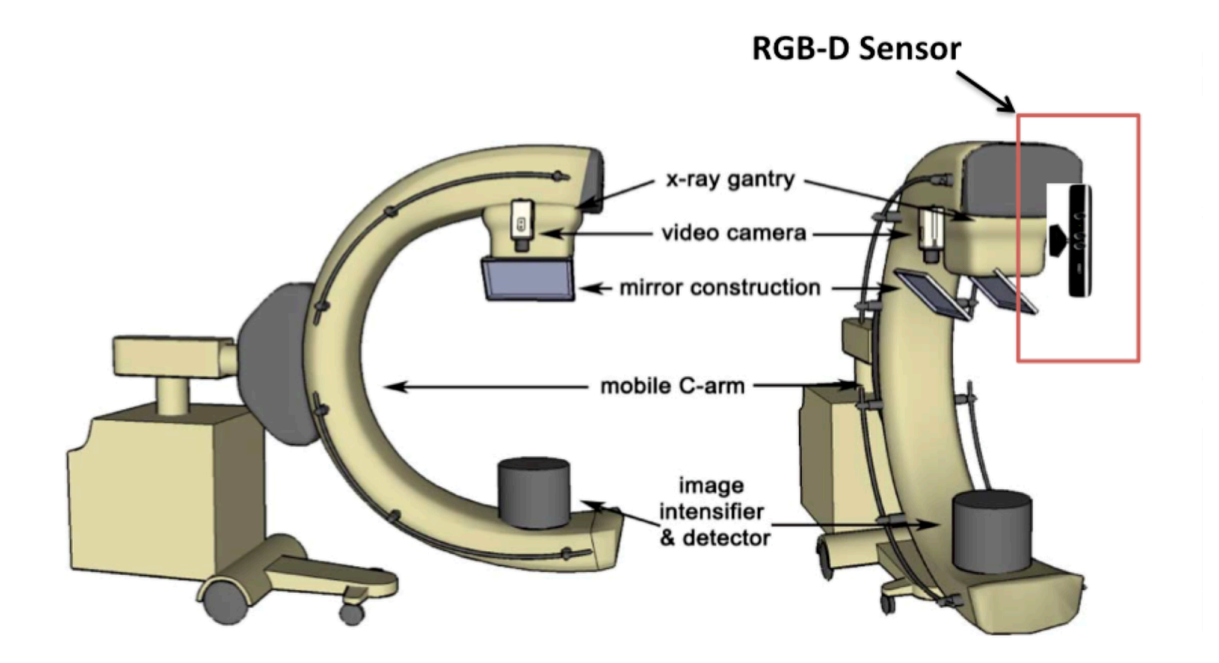

Figure 2. Illustration for Kinect mounting. (Navab, Nassir, IEEE Transactions 2010) campar.in.tum.de + camp.lcsr.jhu.edu

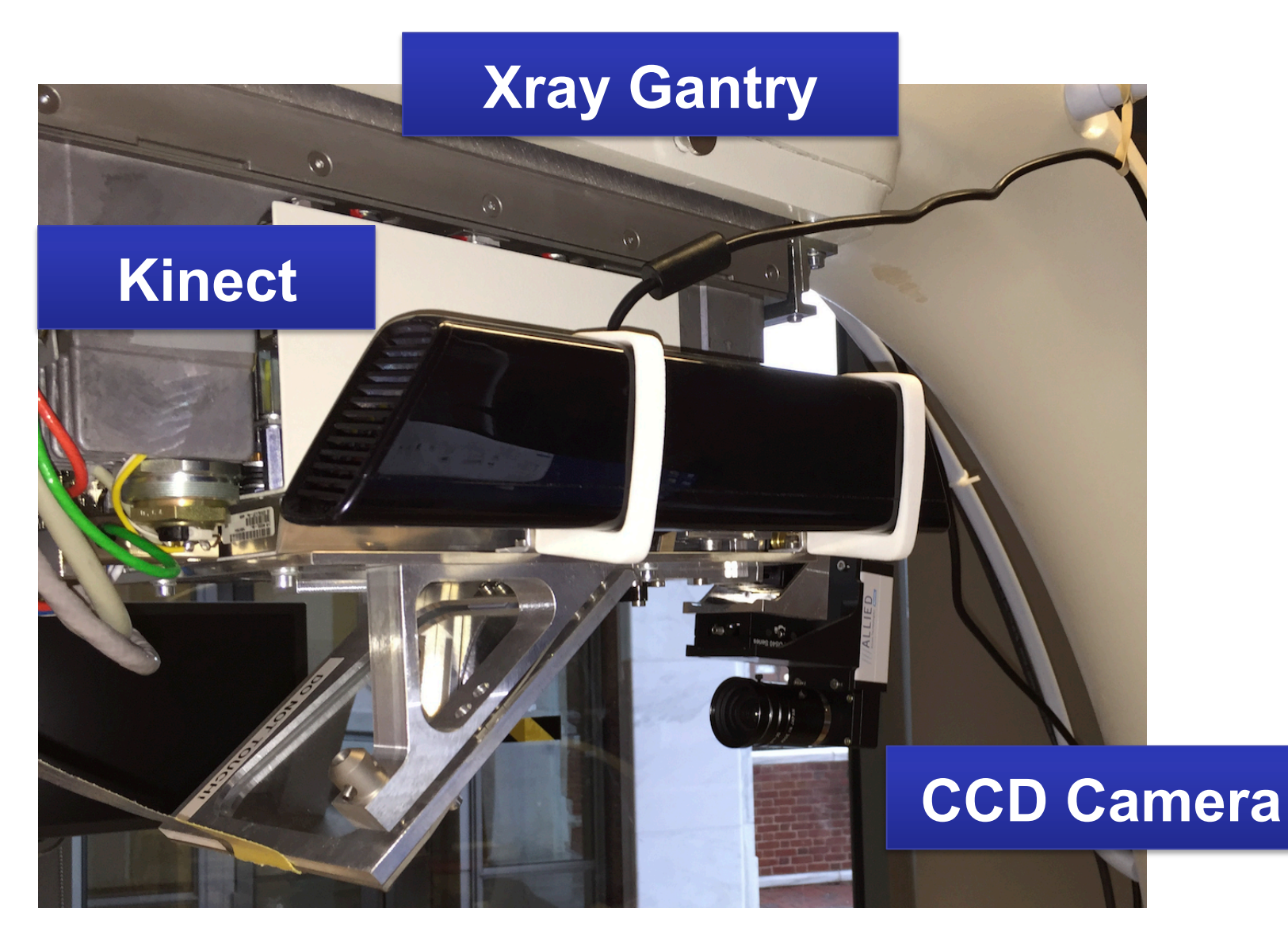

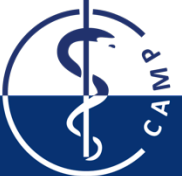

- **Hands and tools segmentation**
- **Spatial relationships determination**
- **Enhanced X-ray overlay without blocking**

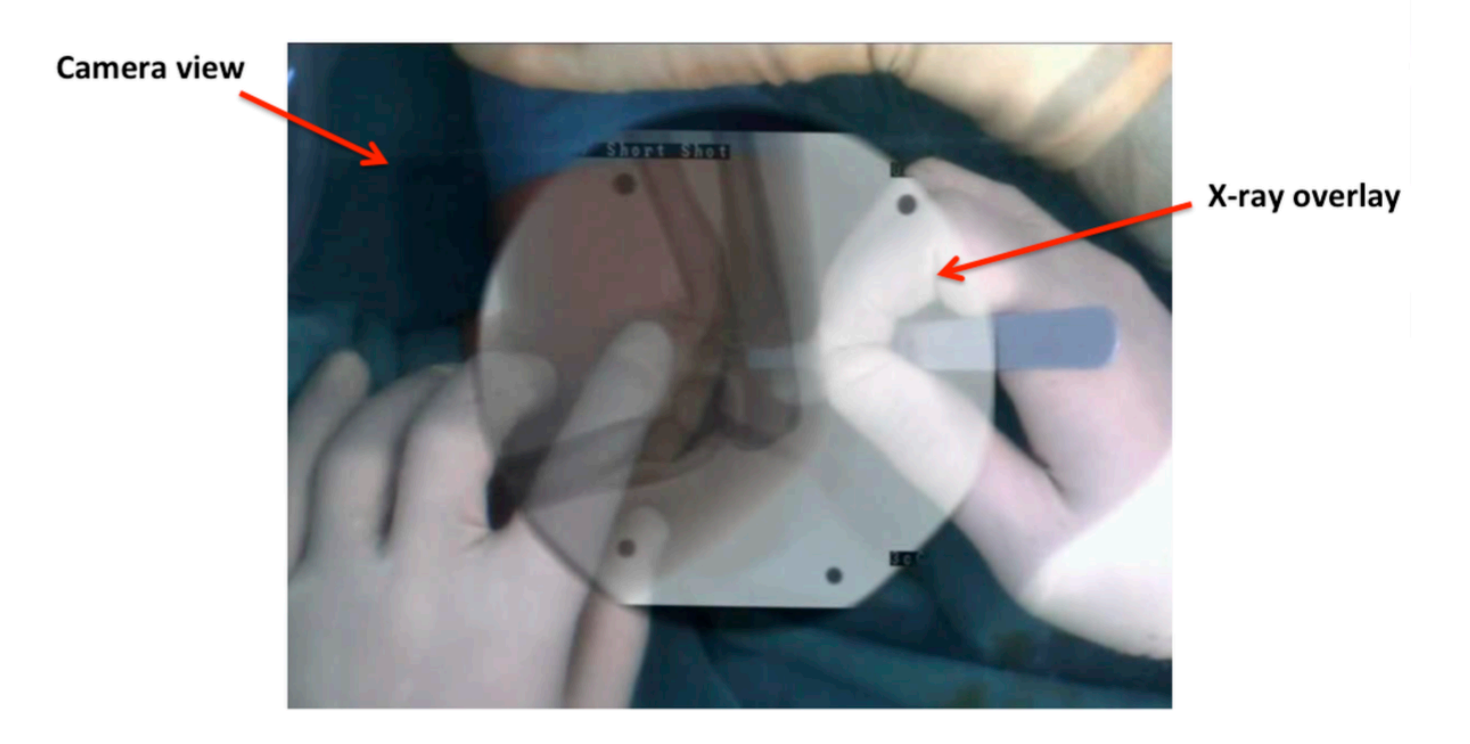

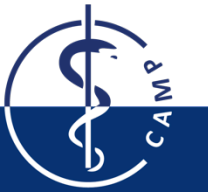

Figure 1. Overlay view of CamC. (Navab et al. IEEE TMI 2010)

## **2. Current Progress**

#### **4.1 Minimum deliverables**

• ImFusion plugin for X-ray image acquisition, and CCD camera video acquisition. completed

- Kinect sensor mounting and point cloud acquisition. completed
- X-ray image video calibration, and video point cloud registration.  $80\%$ completed. X-ray and CCD calibration will be finished this week

#### **4.2 Expected deliverables**

• Enhanced X-ray overlay rendering. In progress

#### **4.3 Maximum deliverables**

- Phantom validation and surgical procedure evaluation
- Add more useful overlays according to depth information

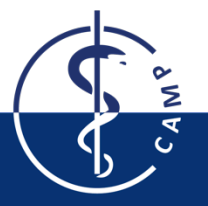

### **3. Software Architecture**

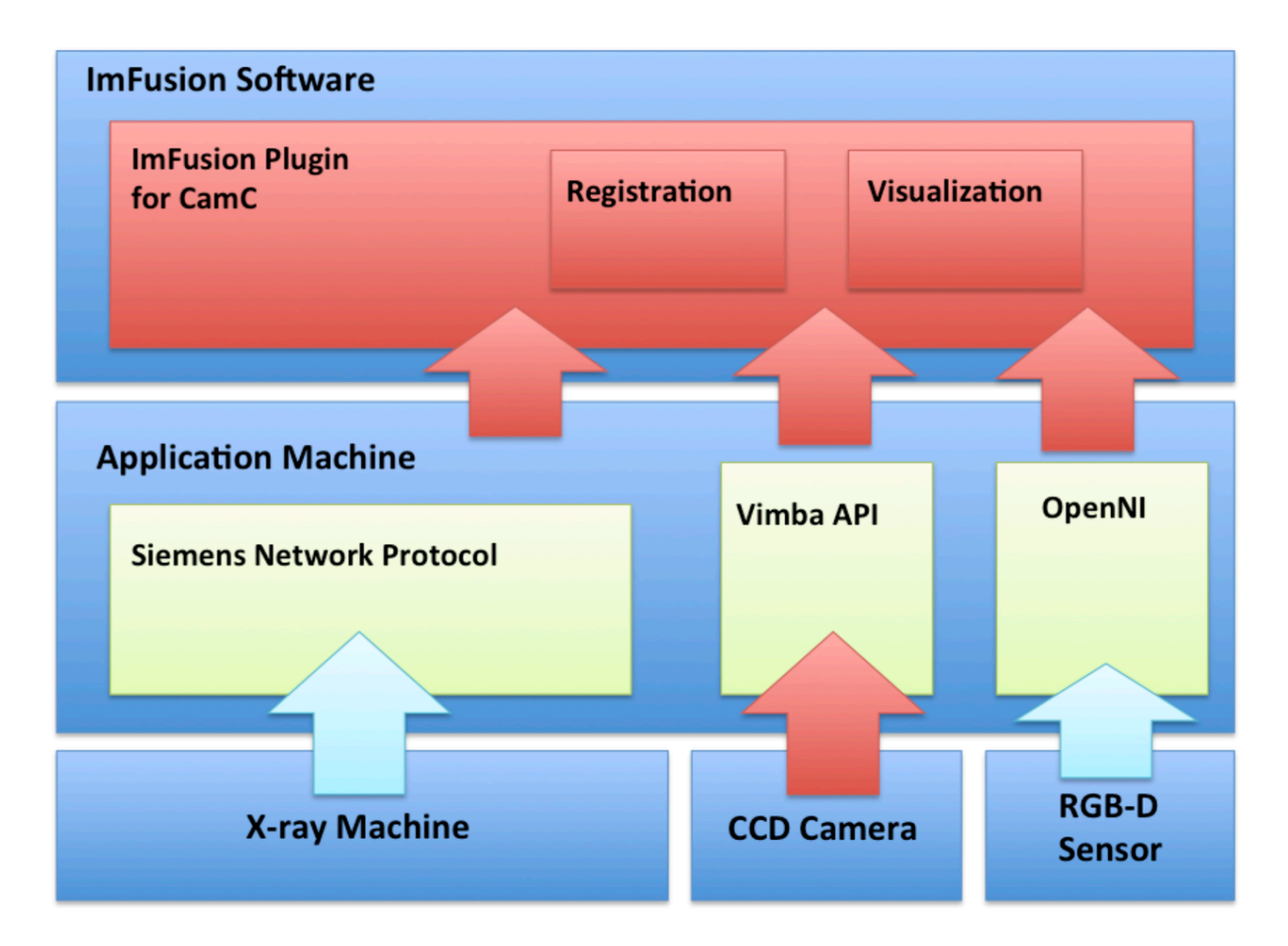

#### Figure 5. Software architecture block diagram

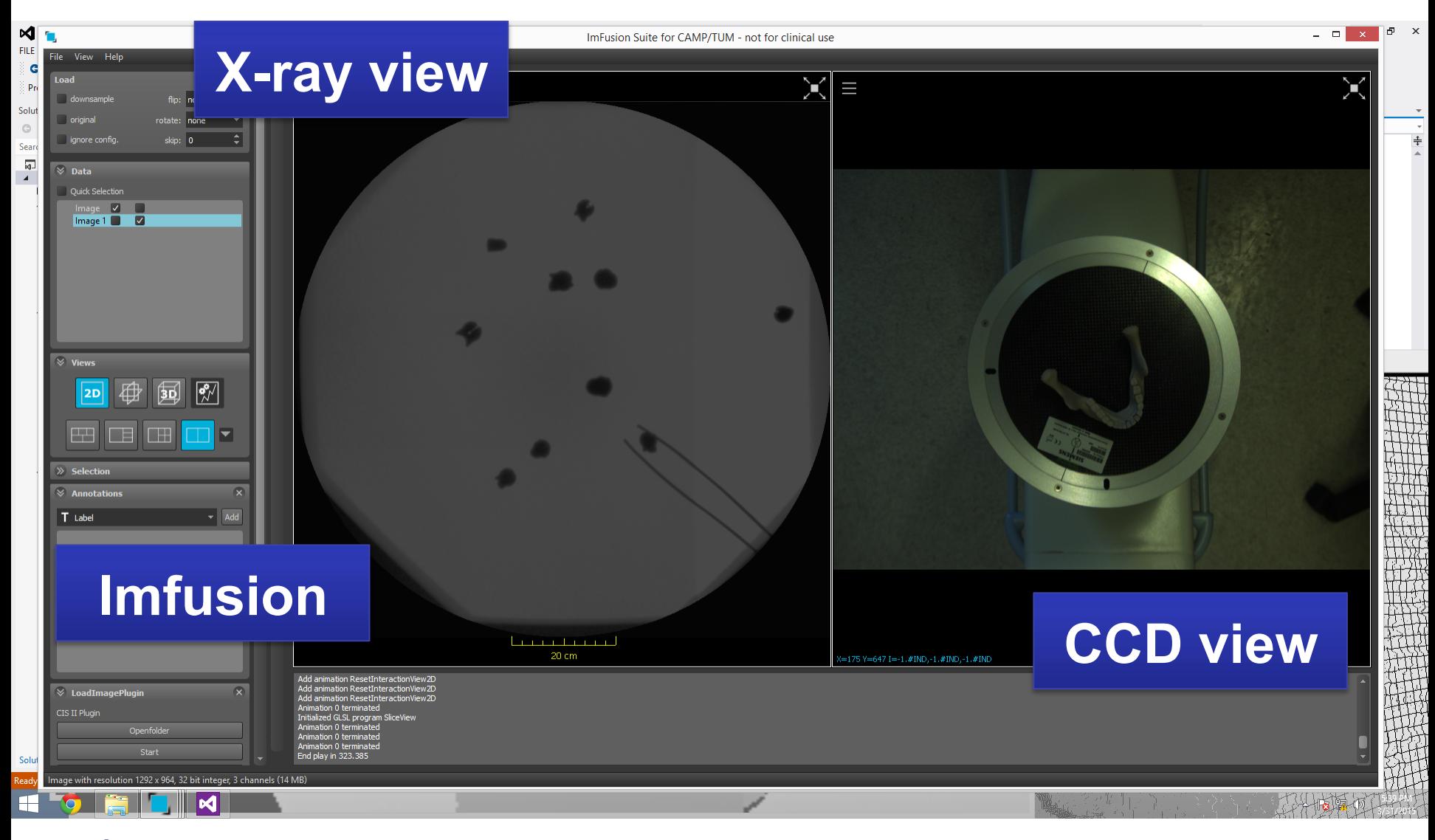

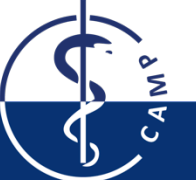

## **4. Registration**

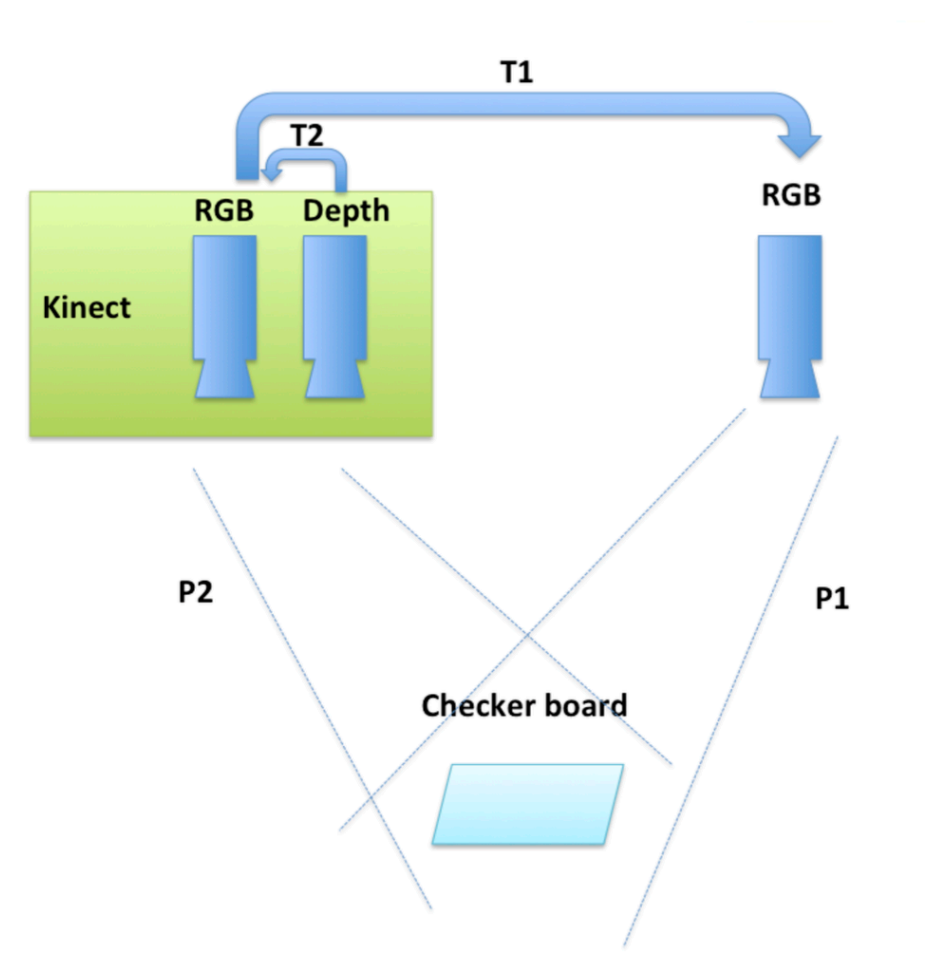

Figure 4. RGBD and RGB camera calibration

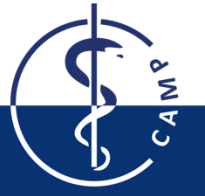

- Zhang, Zhengyou. "**A flexible new technique for camera calibration.**" Pattern Analysis and Machine Intelligence, IEEE Transactions on 22.11 (2000): 1330-1334.
- Crop and up sample Kinect RGB and depth frame (bilinear sampling).
- Use the Matlab stereo camera calibrator to perform calibration.
- Extract intrinsic and extrinsic for future use.

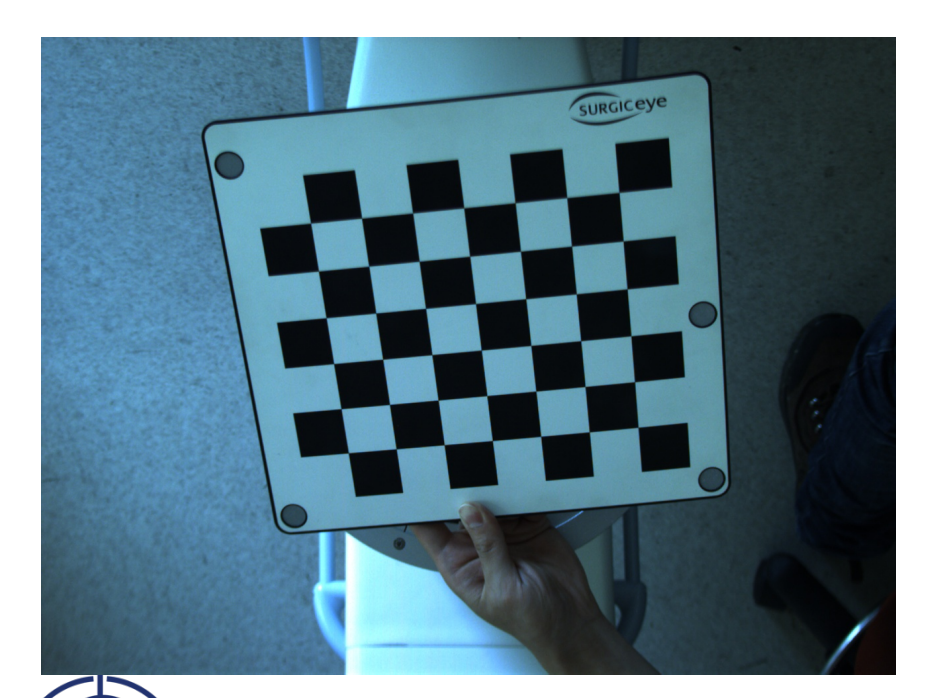

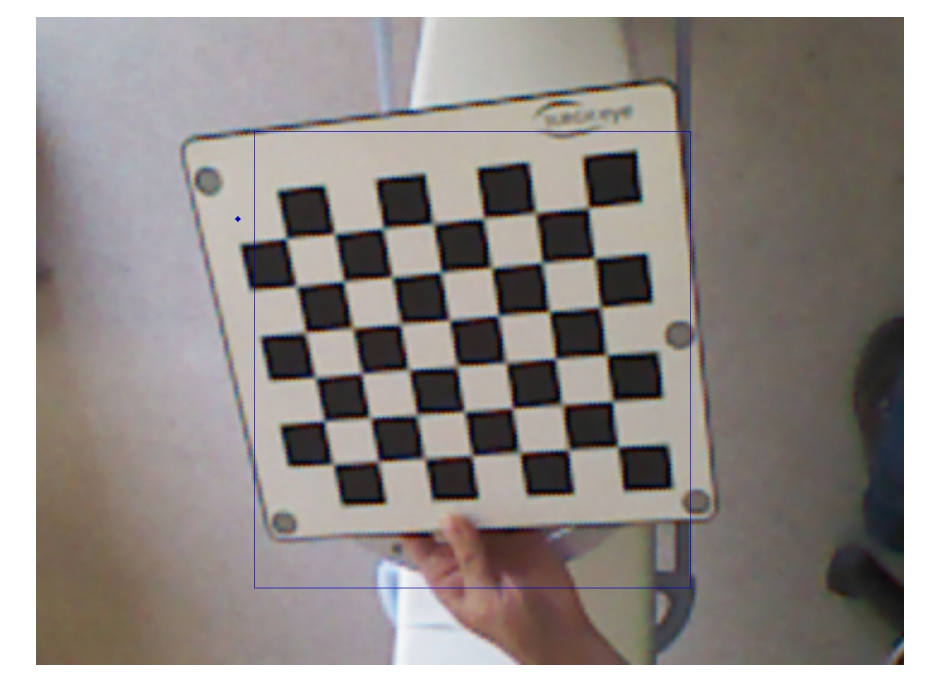

### **Calibration result (resolution: 1292\*964)**

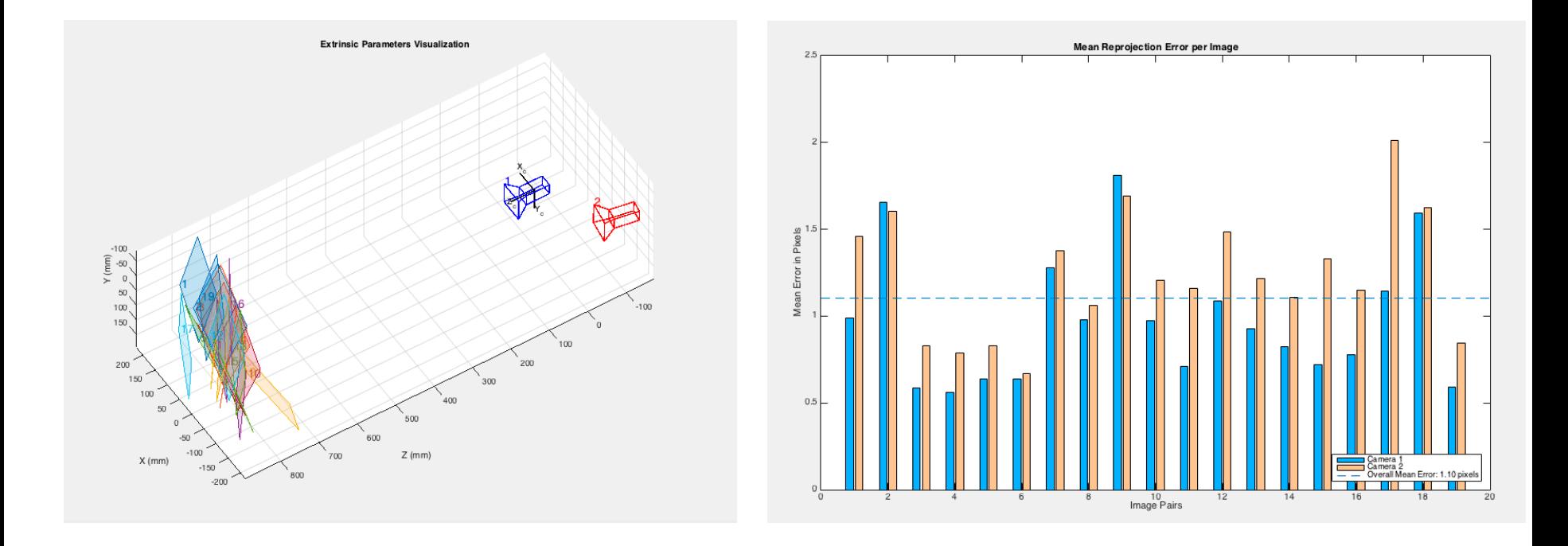

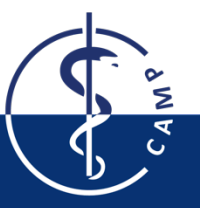

### **Math of back projecting**

A pixel in the Kinect RGB image  $p1 = (x \, y \, 1)^T$ 

Transform into 3d with depth data  $P1 = (XYZ1)^T$ 

The extrinsic between two cameras  $H = \begin{pmatrix} R_1^2 & T_1^2 \\ 0 & 1 \end{pmatrix}$ 

Transform point into CCD camera frame  $P2 = H * P1$ 

Project 3d point into CCD image frame  $p2 = \begin{pmatrix} \alpha & \gamma & ux & 0 \\ 0 & \beta & uy & 0 \\ 0 & 0 & 1 & 0 \end{pmatrix} * P2$ 

> Scale p2 to make  $p2 = (x_2, y_2, 1)^T$

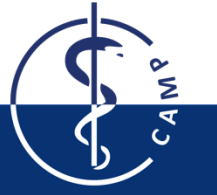

### **Pseudo code of back projecting (C++ with OpenCV)**

while(running){

cv::Mat KinectDepth, KinectRGB, CCDRGB;

acquire(KinectDepth, KinectRGB, CCDRGB); crop\_upsample(KinectDepth); crop\_upsample(KinectRGB);

std::vector<cv::Point3f> pointcloud; computepointcloud(pointcloud, KinectDepth);

cv::Mat Rotation, Rotation\_Vector, Translation, Intrinsic, DistortionCoefficient;

cv::Rodrigues(Rotation, Rotation\_Vector);

std::vector<cv::Point2f> imagePoints; cv::projectPoints(pointcloud, Rotation\_Vector, Translation, Intrinsic, DistortionCoefficient, imagePoints);

cv::Mat CCDDepth;

}

}

}

for(int  $i=0$ ; $i$ <imagePoints.size(); $i++$ }

 if((int)imagePoints[i].x >=0 &&(int)imagePoints[i].x <1292 && (int)imagePoints[i].y >=0 && (int)imagePoints[i].y <=964){ CCDDepth.at<unsigned short>((int)imagePoints[i].y,(int)imagePoints[i].x) = (unsigned short)pointc[i].z;

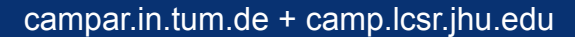

### **Result**

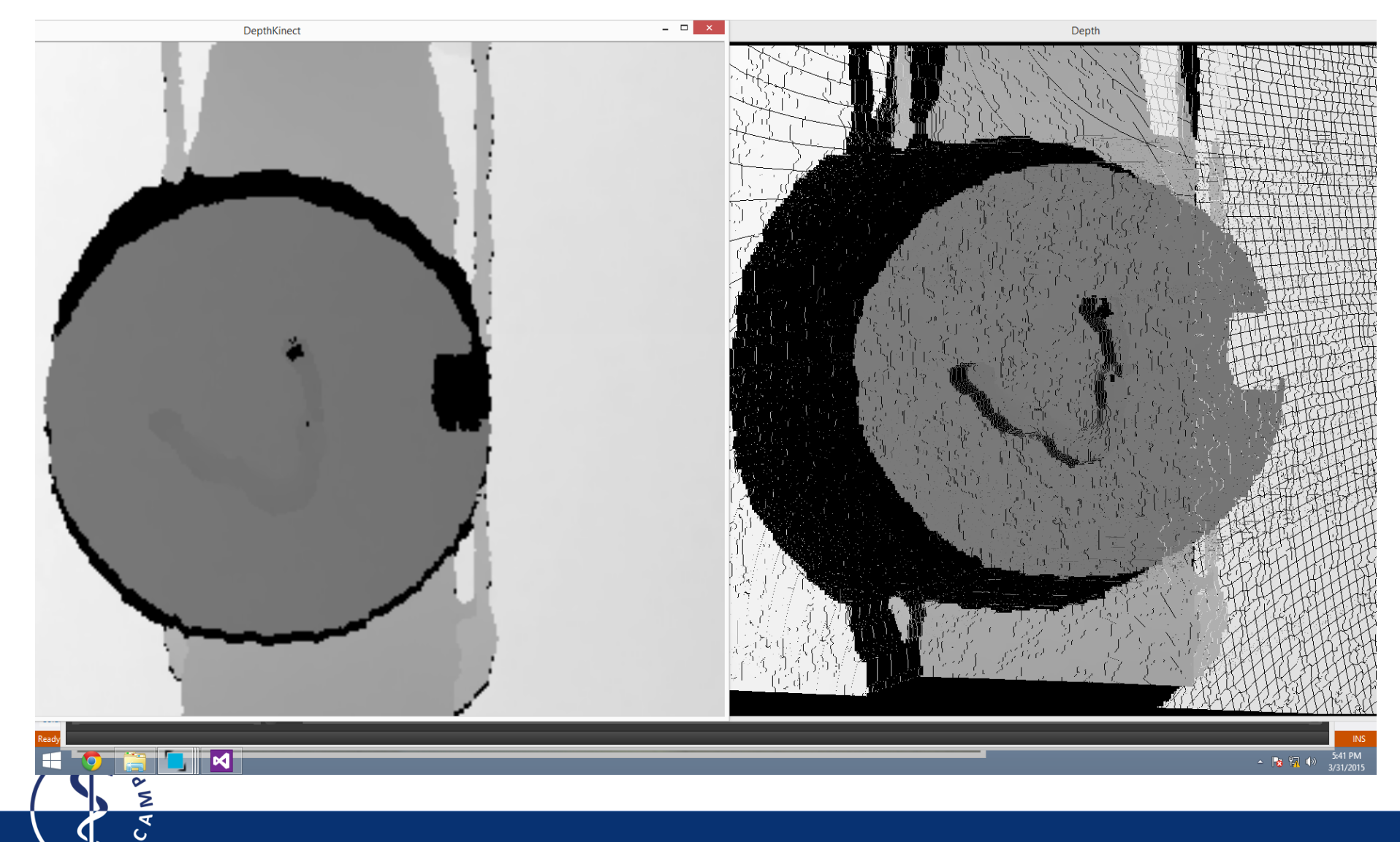

#### **Result**

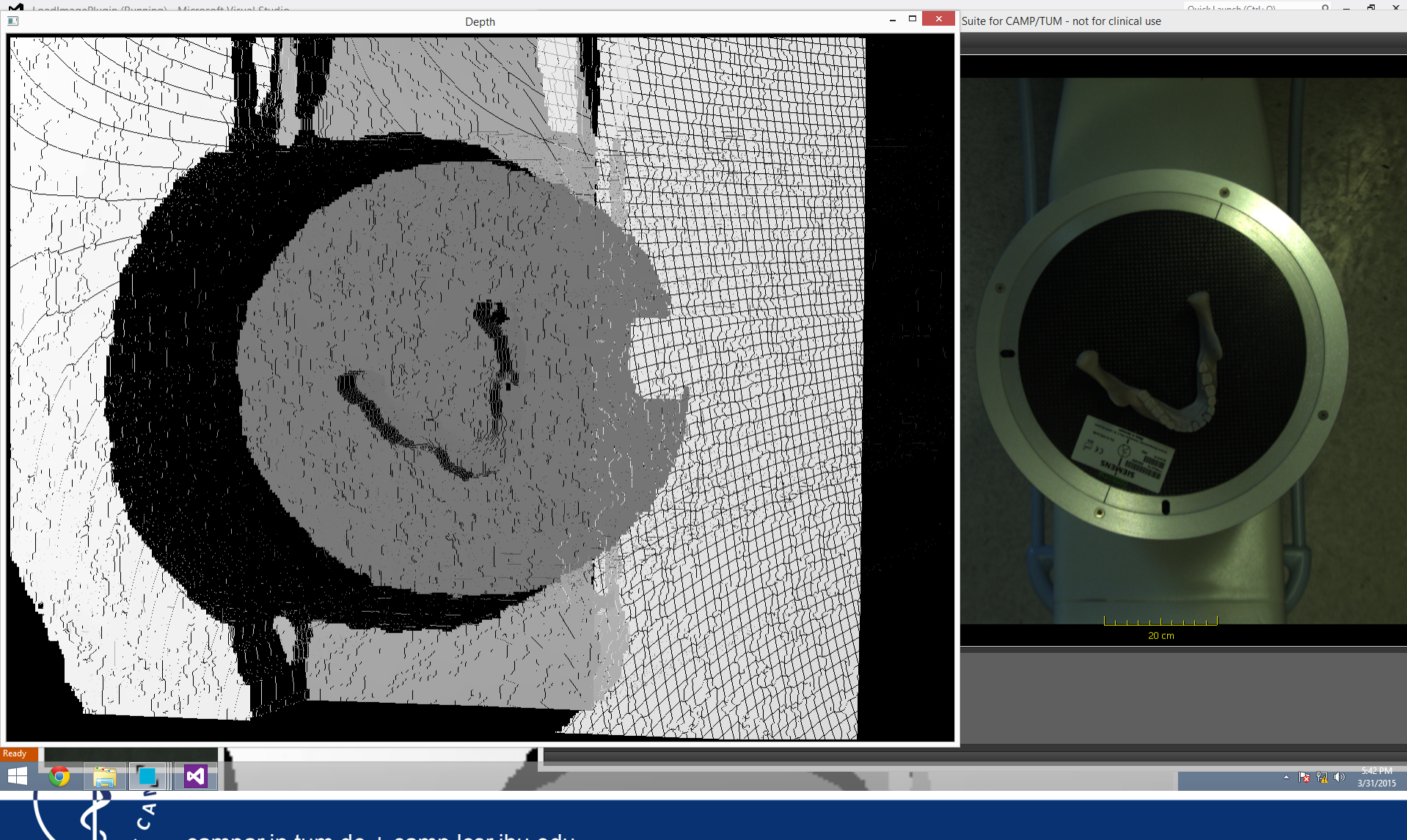

## **5. Issues Encountered**

Most of the issues comes from hardware

- Low resolution of Kinect RGB and Depth Frame
	- Up sampling is a solution but affects accuracy
- Virtual Camera
	- Relationship original kinect camera
	- Point cloud computation
- Noise in the new depth map
	- Need analyze the source of noises
	- Need an algorithm to filter out noises
- Artifacts and occluding areas
	- Focus only on circle area
	- Increase kinect distance, or two kinect(future work)
- **Speed** 
	- **Parallelization**
	- Texture mappingOpenGL
	- Better PC

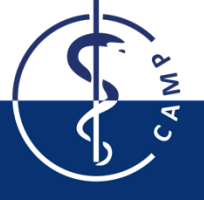

## **6. Dependencies**

- PC and remote control of C-arm application machine Expected resolve date: February 20 resolved
- Kinect sensor and its mounting supports Expected resolve date: March 6 resolved
- ImFusion source code for point cloud data Expected resolve date: February 27 resolved
- Registration and calibration tools Expected resolve date: March 4 resolved
- Animal tissue specimen and phantoms After developing the new system, I need to do validation with phantoms on the new system. I will get animal tissue specimens from the CAMP group. Expected resolve date: April 22

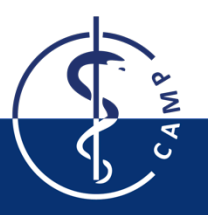

### **7. Timeline**

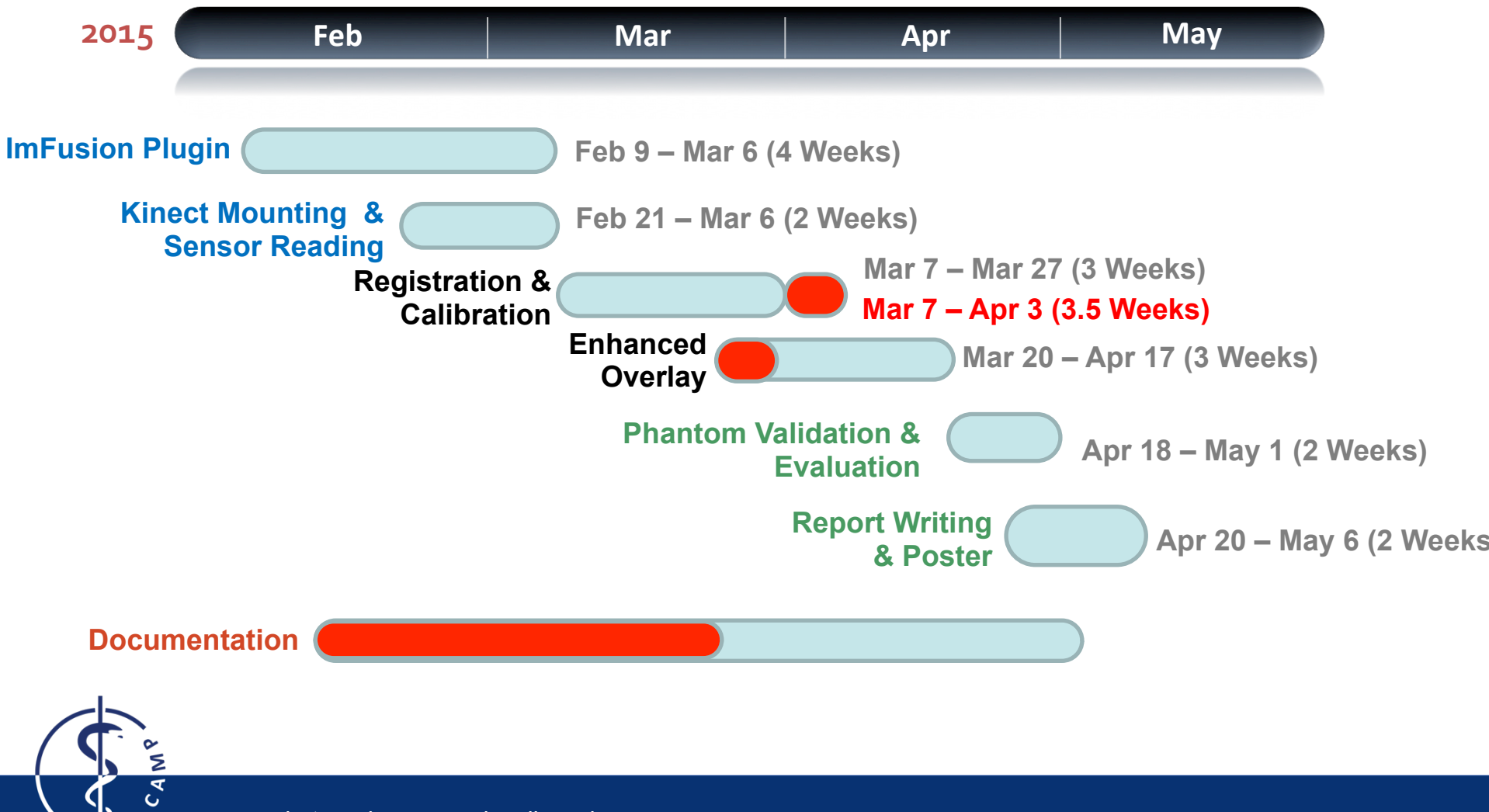

### **8. Milestones**

• **February 27**: Finish developing ImFusion plugin for X-ray image and video acquisition. Completed

• **March 6**: Kinect mounted on C-arm and get point cloud data from ImFusion. **Completed** 

• **March 27**: Kinect point cloud and video are registered; X-ray image and video are registered (Minimum deliverable achieved) Did not make it on that date

- **April 17**: An enhanced overlay developed (Expected deliverable achieved)
- **May 1**: Finish animal tissue specimen validation and evaluation (Maximum deliverable

achieved)

• **May 6**: Final poster presentation

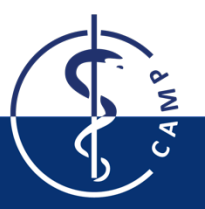

# **Thanks for your attention!**

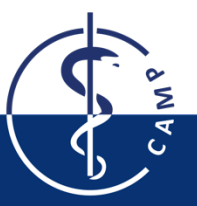